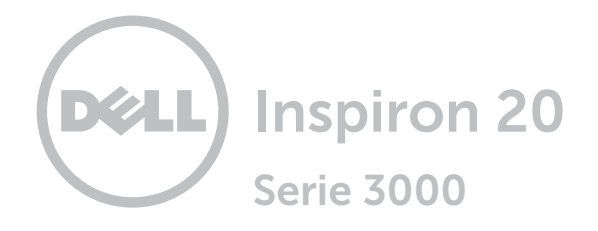

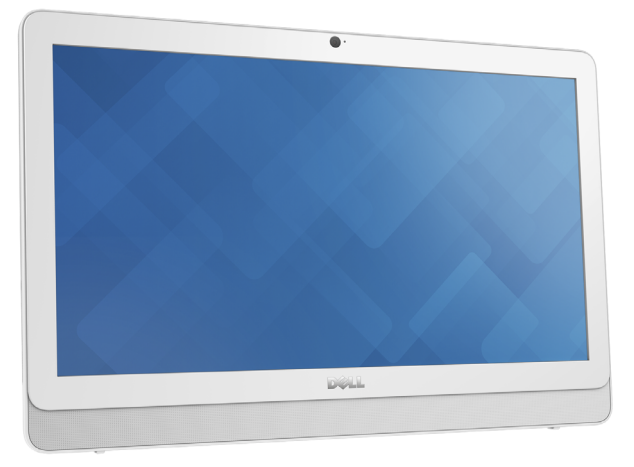

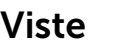

[Specifiche](#page-6-0)

Copyright @ 2016 Dell Inc. Tutti i diritti riservati. Questo prodotto è protetto dalle leggi degli Stati Uniti sul copyright internazionale e sulla proprietà intellettuale. Dell™ e il logo Dell sono marchi di Dell Inc. negli Stati Uniti e/o in altre giurisdizioni. Tutti gli altri marchi e nomi citati in questo documento possono essere marchi delle rispettive aziende.

2016 ‑ 01 Rev. A00 Modello di conformità: W15B | Tipo: W15B002 Modello computer: Inspiron 20-3052

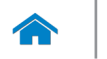

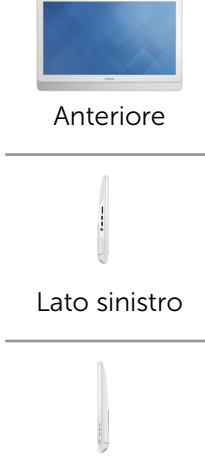

[Lato destro](#page-3-0)

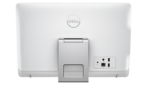

#### [Posteriore](#page-4-0)

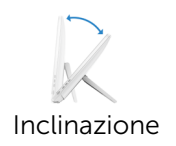

# <span id="page-1-0"></span>Anteriore

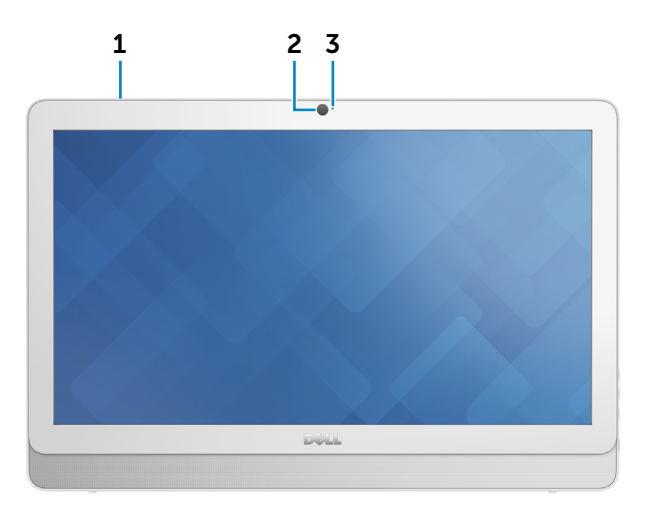

1 Microfono (per il modello con schermo a sfioramento)

Fornisce un ingresso audio digitale per registrazioni audio, chiamate voce e altro.

#### 2 Fotocamera

Consente di effettuare videochat, di scattare foto e registrare video.

#### 3 Indicatore di stato della fotocamera

Si accende quando la fotocamera è in uso.

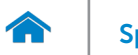

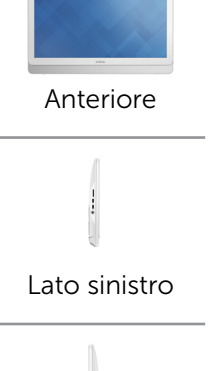

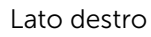

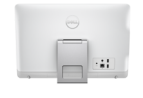

#### [Posteriore](#page-4-0)

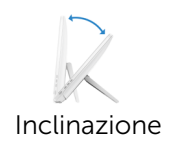

# <span id="page-2-0"></span>Lato sinistro

1 Lettore di schede multimediali

Legge da e scrive su schede multimediali.

#### 2 Porte USB 3.0 (2)

Consente di collegare periferiche, quali dispositivi di archiviazione, stampanti e altro. Offrono una velocità di trasferimento dati fino a 5 Gbps.

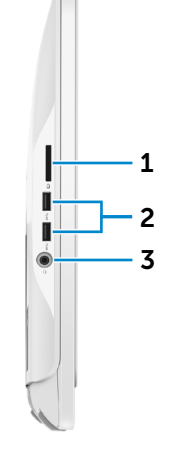

#### 3 Porta auricolare

Consente di collegare una cuffia, un microfono o una cuffia e microfono combinati (auricolare).

<span id="page-3-0"></span>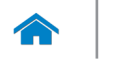

1 2 3

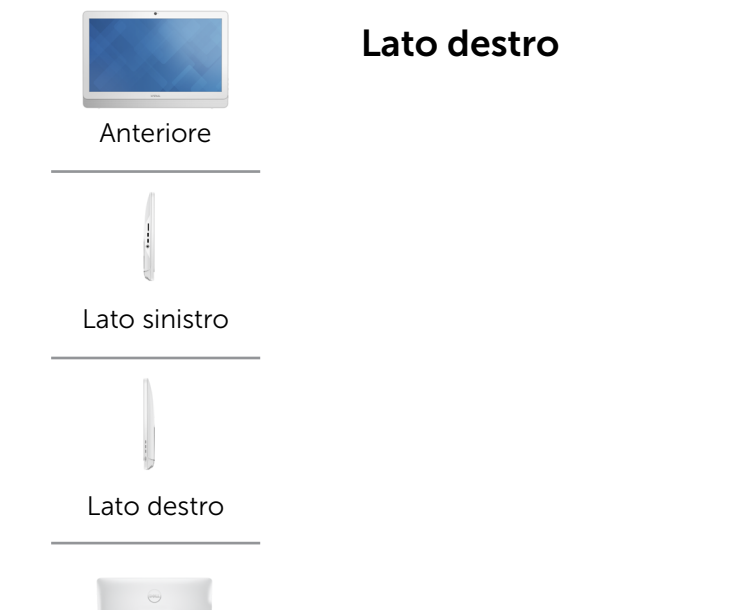

# [Posteriore](#page-4-0)

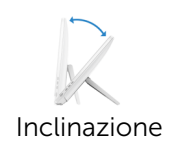

#### 1 Pulsanti di controllo della luminosità dello schermo

Premere per aumentare o diminuire la luminosità dello schermo.

#### 2 Pulsante di spegnimento dello schermo

3 4 Tenere premuto il pulsante per spegnere lo schermo, premerlo di nuovo per accenderlo.

#### 3 Pulsante di alimentazione

Premere per accendere il computer se spento, in stato di sospensione o in stato di ibernazione.

Premere per mettere il computer in stato di sospensione, se acceso.

Tenere premuto per 4 secondi per forzare l'arresto del computer.

**N.B.:** è possibile personalizzare il comportamento del pulsante di alimentazione in Opzioni risparmio energia. Per maggiori informazioni, consultare *Io e il mio Dell* su www.dell.com/support/manuals.

<span id="page-4-0"></span>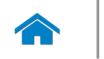

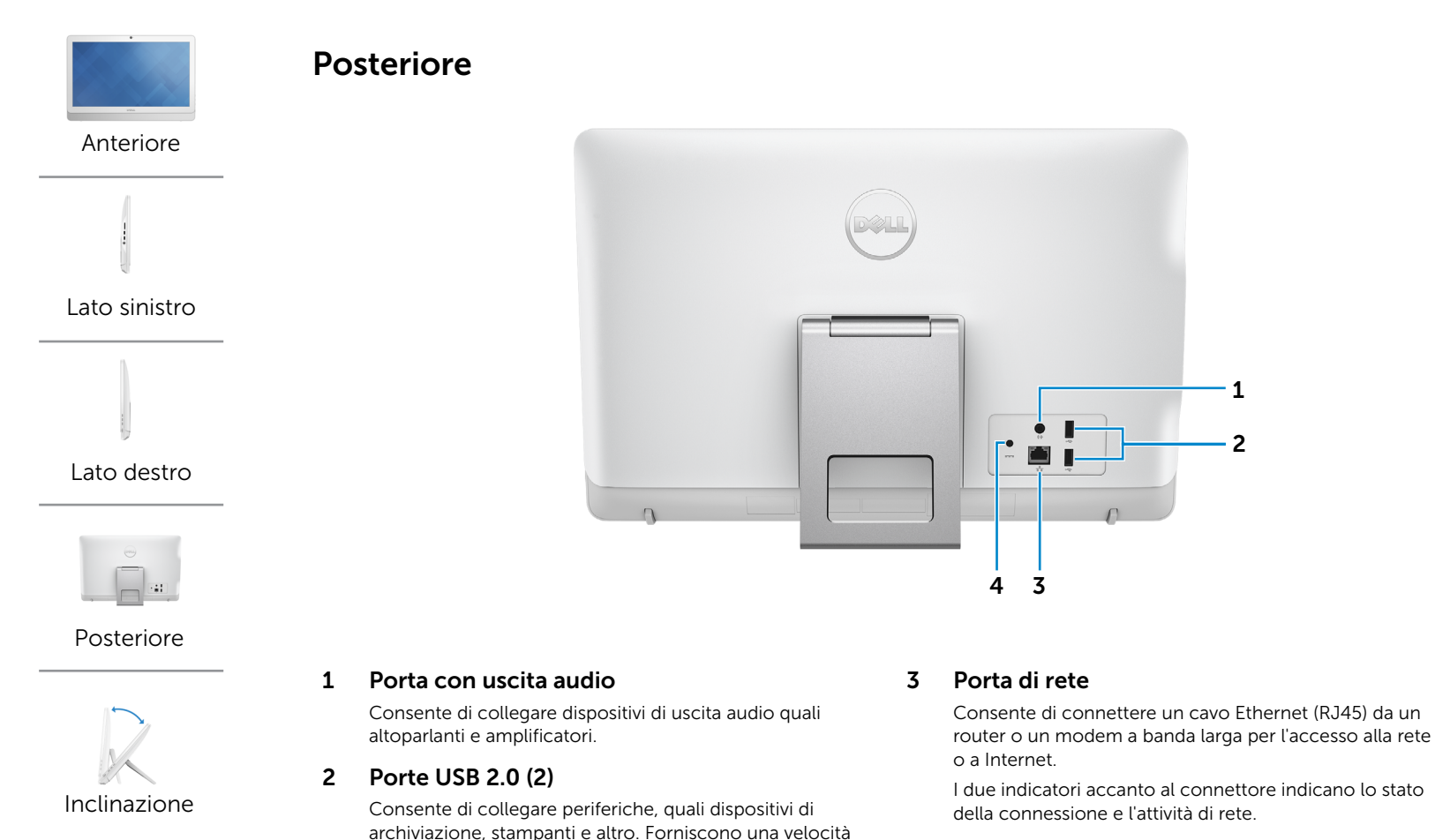

di trasferimento dati fino a 480 Mbps.

#### 4 Porta adattatore di alimentazione

Consente di collegare un adattatore di alimentazione per fornire alimentazione al computer.

<span id="page-5-0"></span>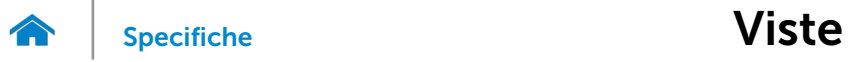

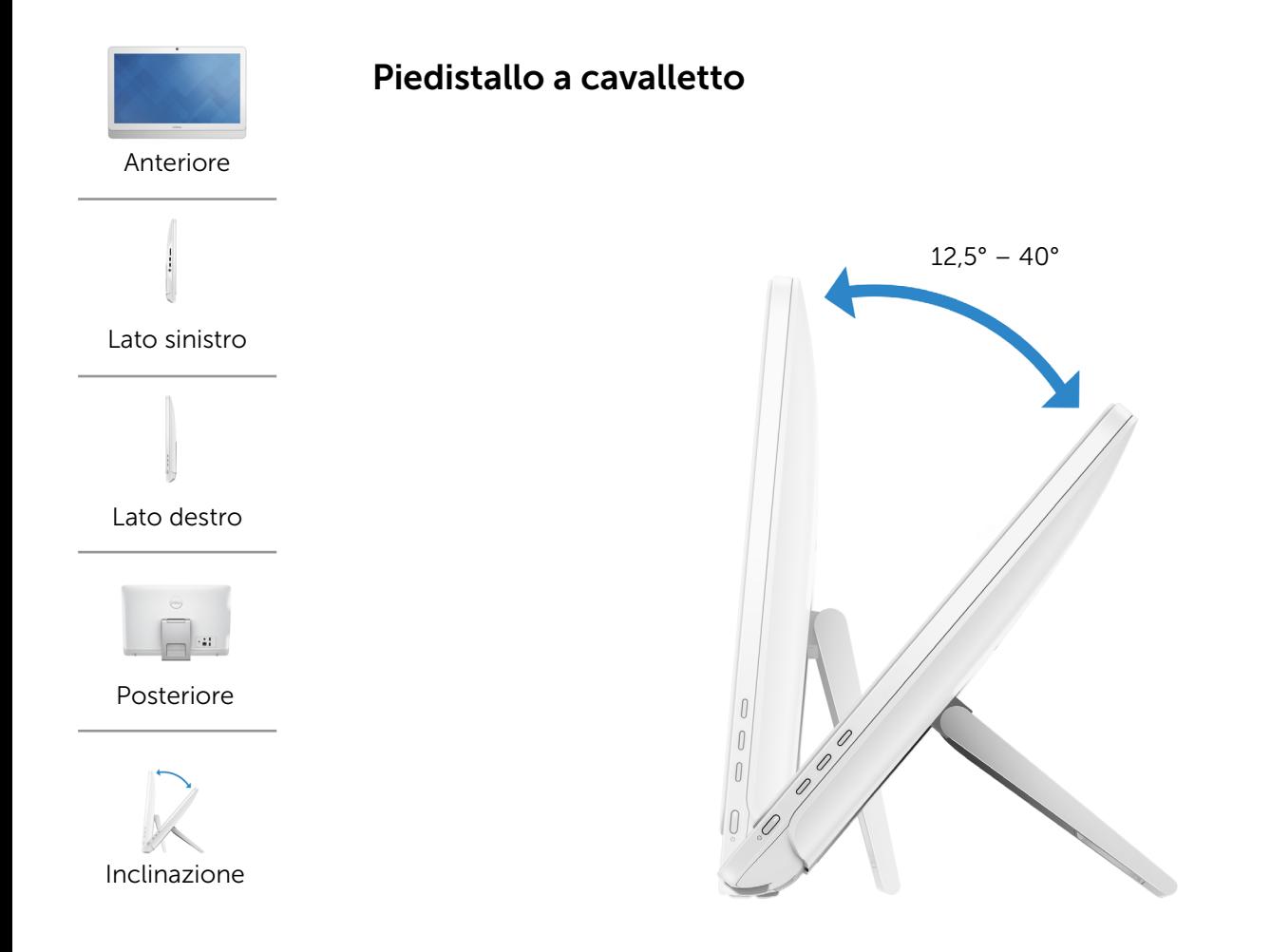

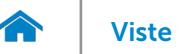

# [Viste](#page-1-0) Viste Specifiche

# <span id="page-6-0"></span>Dimensioni e peso

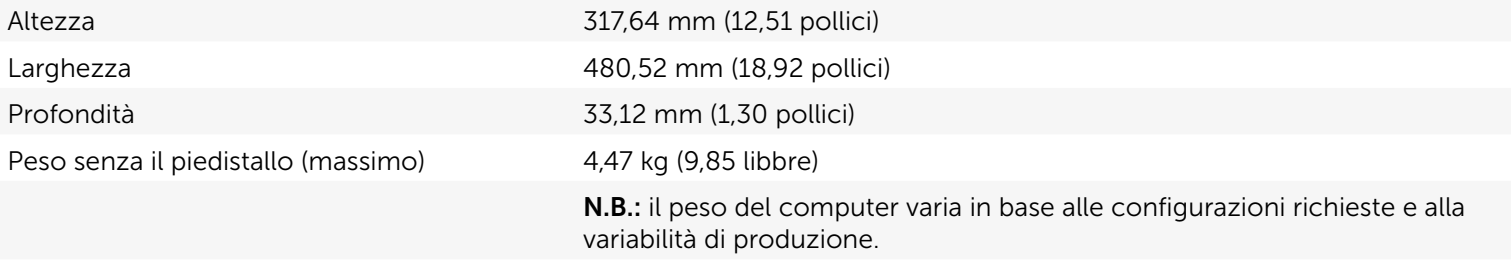

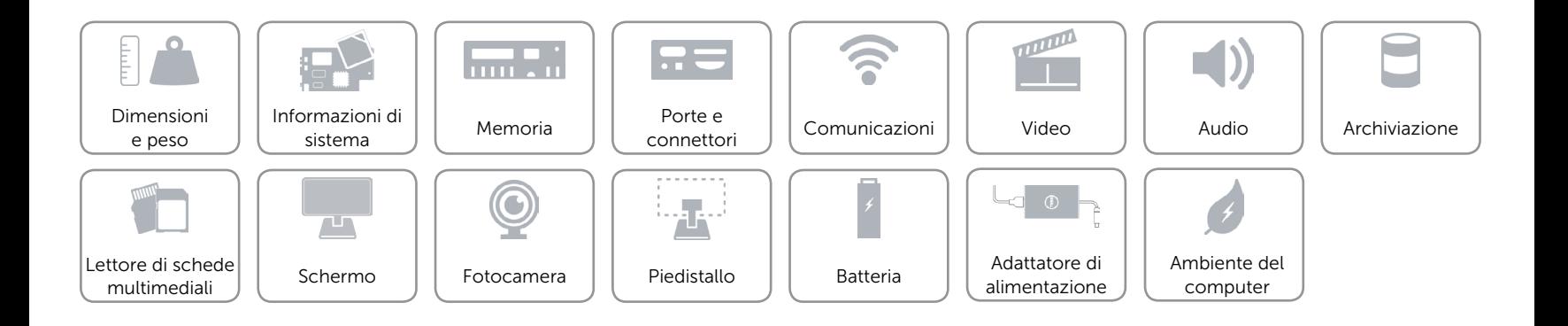

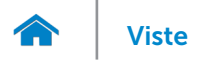

### <span id="page-7-0"></span>Informazioni di sistema

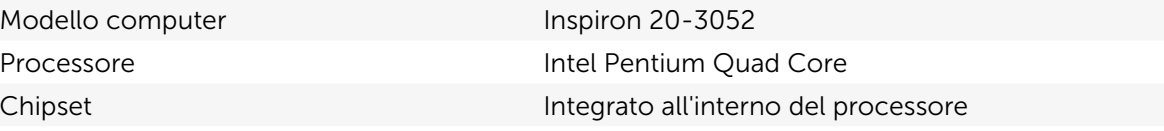

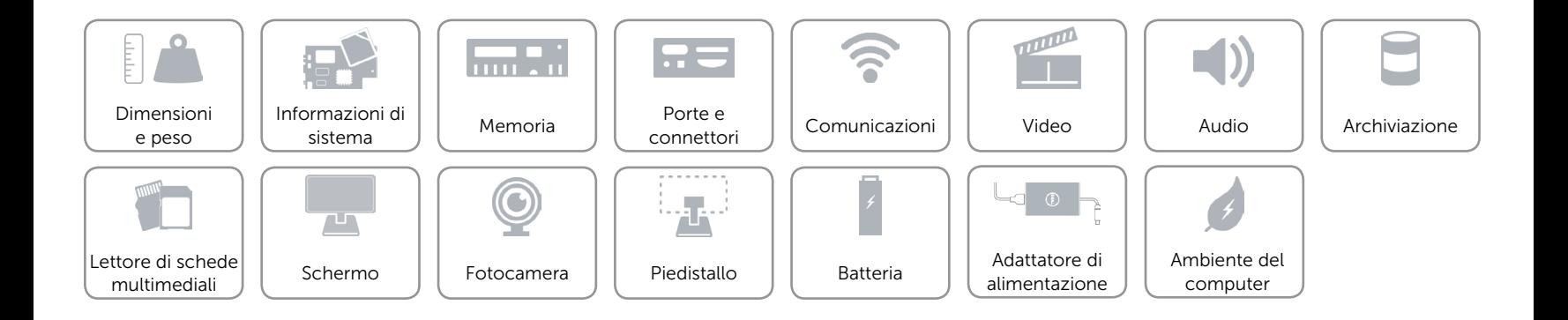

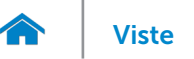

#### <span id="page-8-0"></span>Memoria

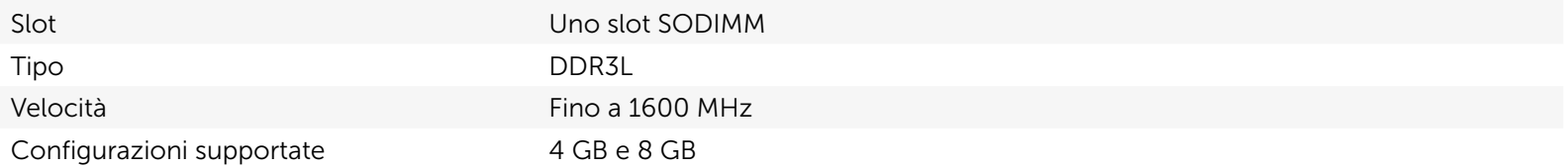

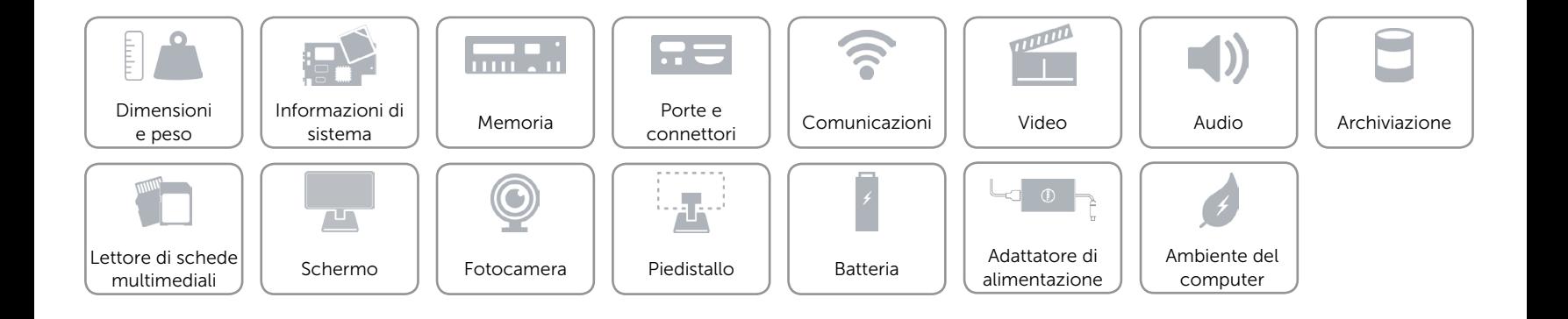

#### <span id="page-9-0"></span>Porte e connettori

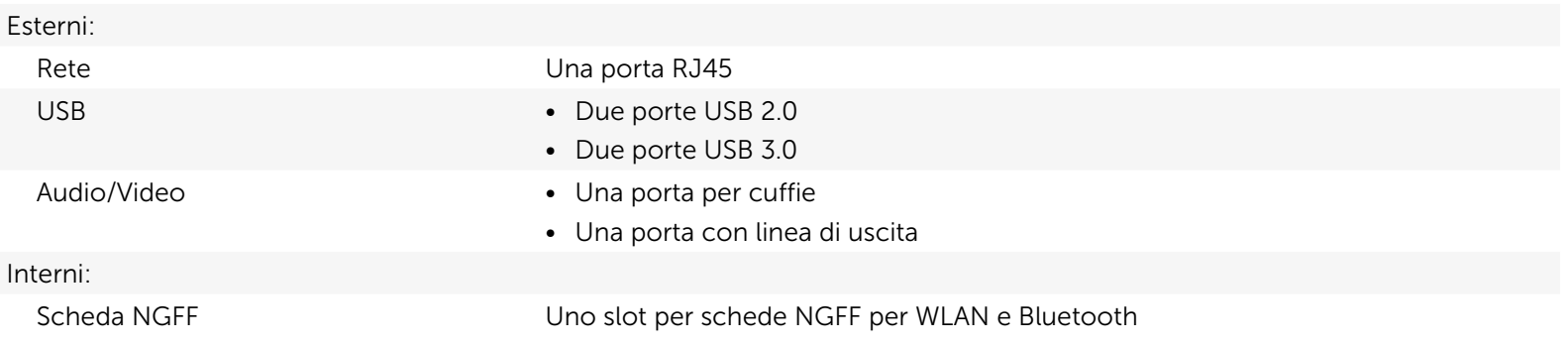

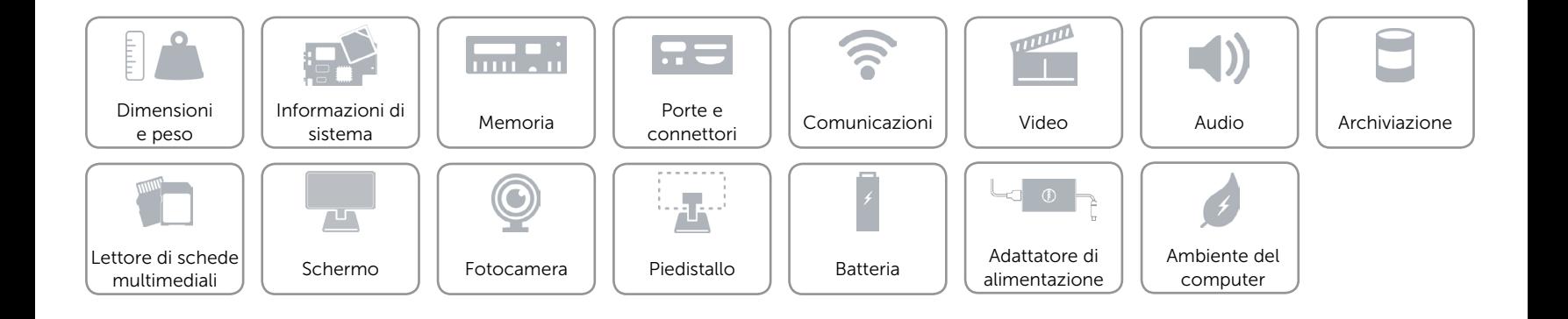

### <span id="page-10-0"></span>Comunicazioni

Modalità senza fili • Wi-Fi 802.11ac

Ethernet Controller Ethernet 10/100/1000 Mbps integrato sulla scheda di sistema

- 
- • Wi-Fi 802.11b/g/n
- Bluetooth 4.0

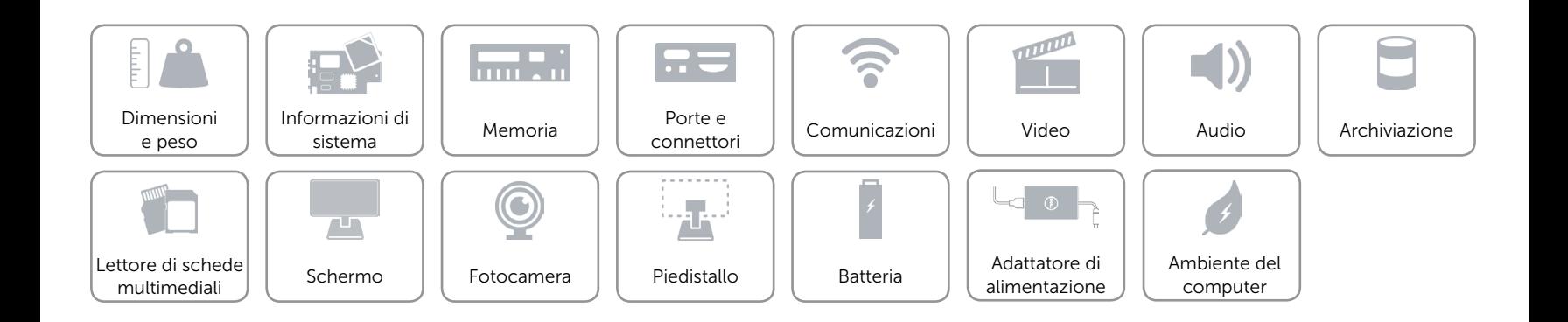

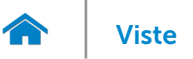

### <span id="page-11-0"></span>Video

Controller **Integrato all'interno del processore** Memoria Memoria di sistema condivisa

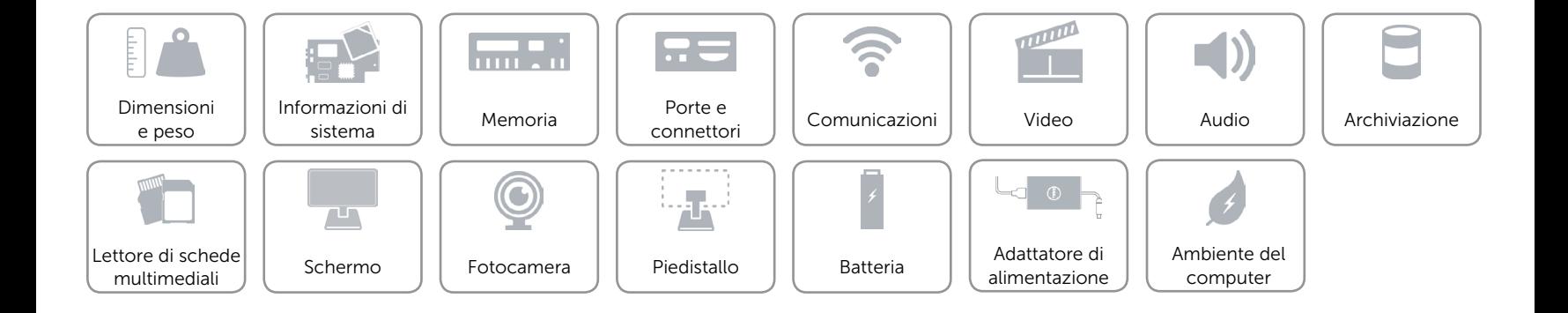

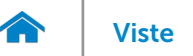

#### <span id="page-12-0"></span>Audio

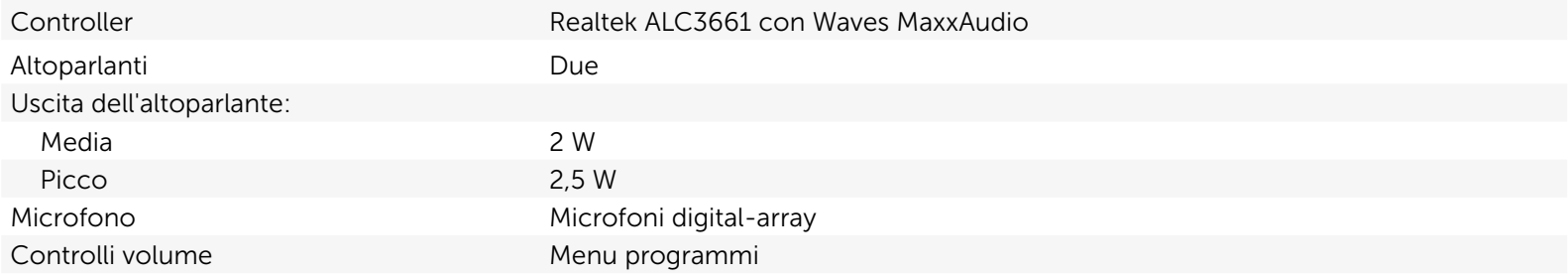

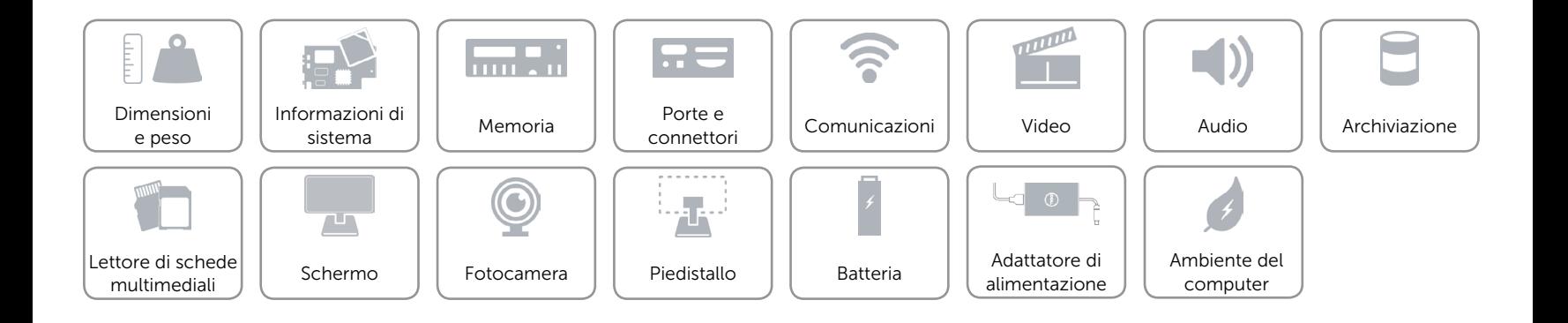

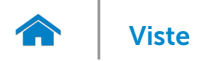

### <span id="page-13-0"></span>Archiviazione

Interfaccia **SATA** a 6 Gbps per disco rigido Disco rigido Una unità da 2,5 pollici

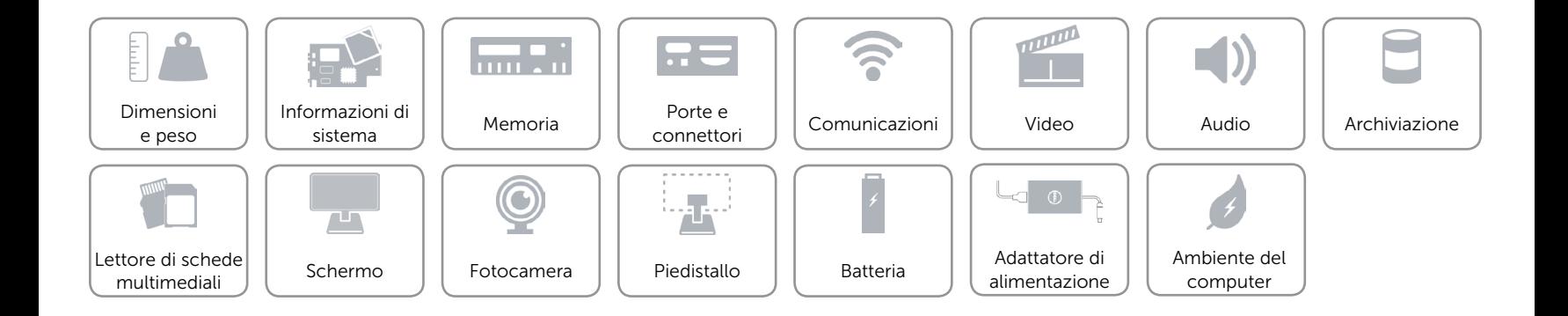

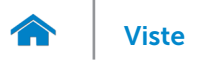

### <span id="page-14-0"></span>Lettore di schede multimediali

Schede supportate • Scheda SD

Tipo Uno slot 4-in-1

- 
- MultiMediaCard (MMC)
- Scheda SD Extended Capacity (SDXC)
- • Scheda SDHC (SD High-Capacity)

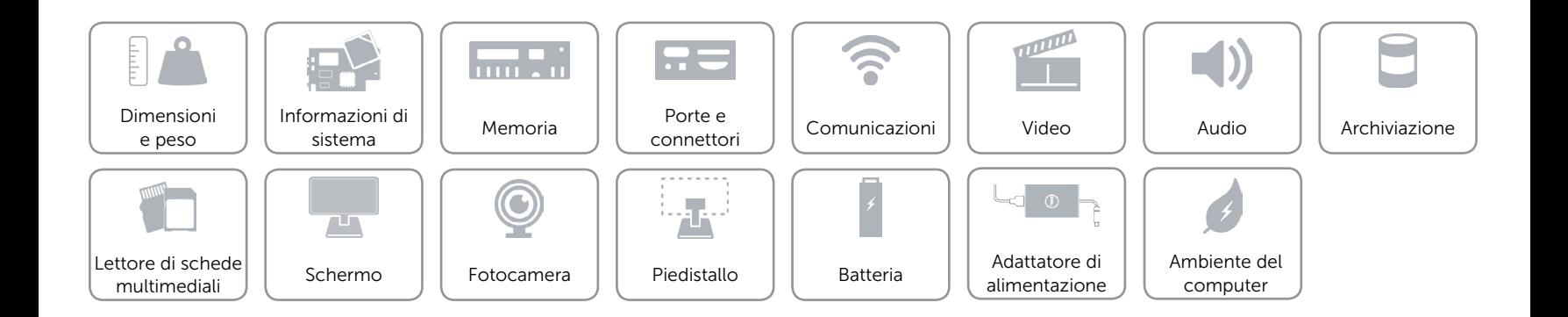

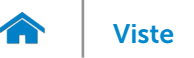

# [Viste](#page-1-0) Viste Specifiche

### <span id="page-15-0"></span>Schermo

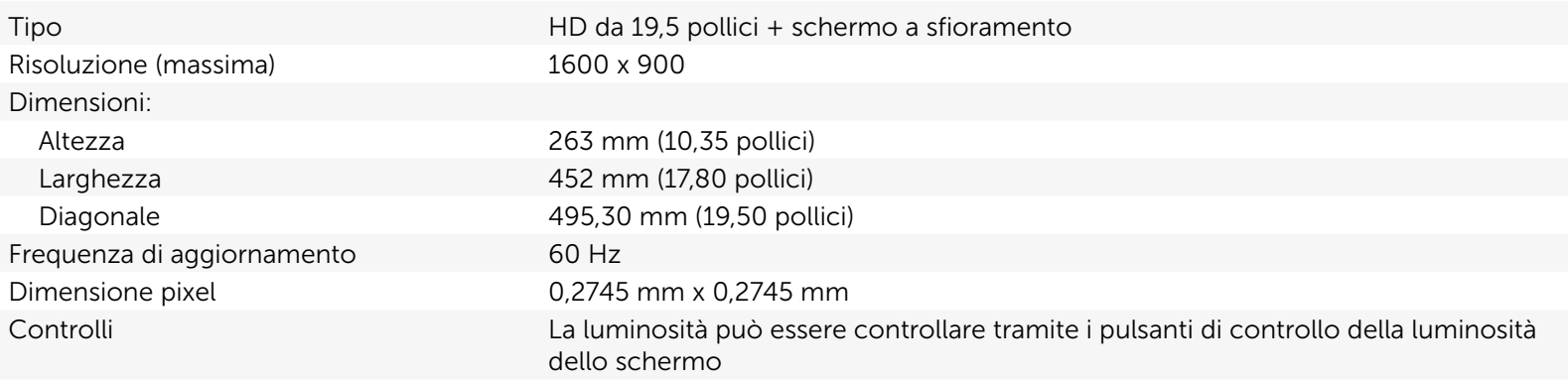

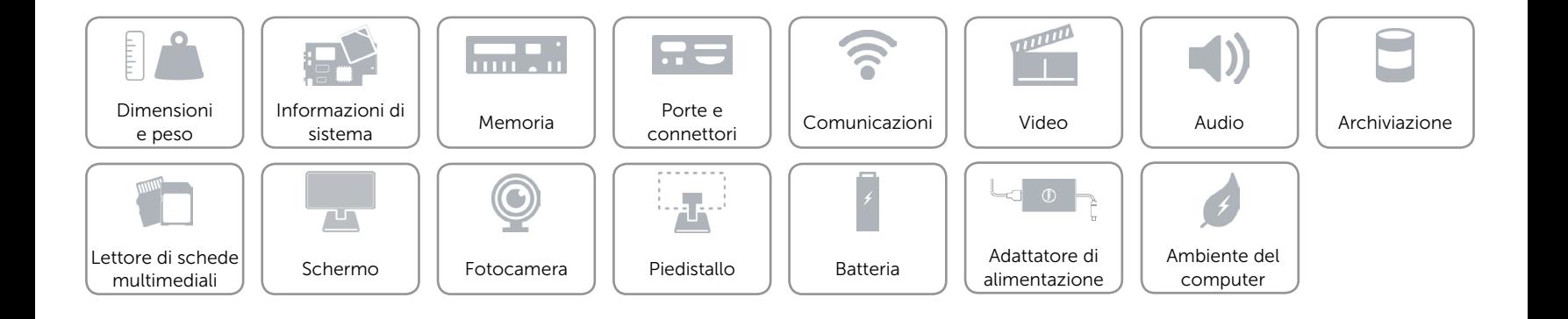

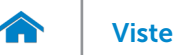

### <span id="page-16-0"></span>Fotocamera

Risoluzione:

Angolo di visualizzazione diagonale 74 gradi

Immagine fissa 0,92 megapixel Video 1280 x 720 a 30 fps (massimo)

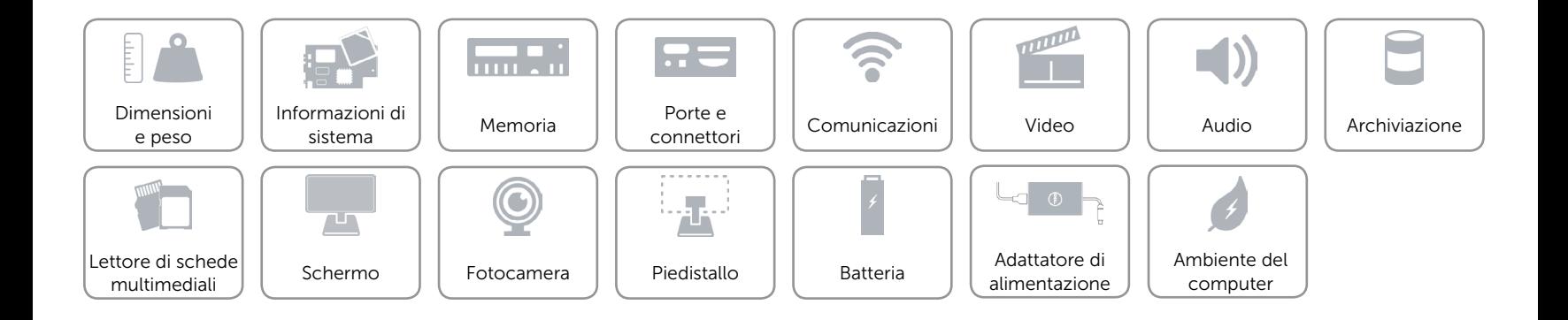

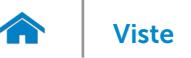

### <span id="page-17-0"></span>Piedistallo

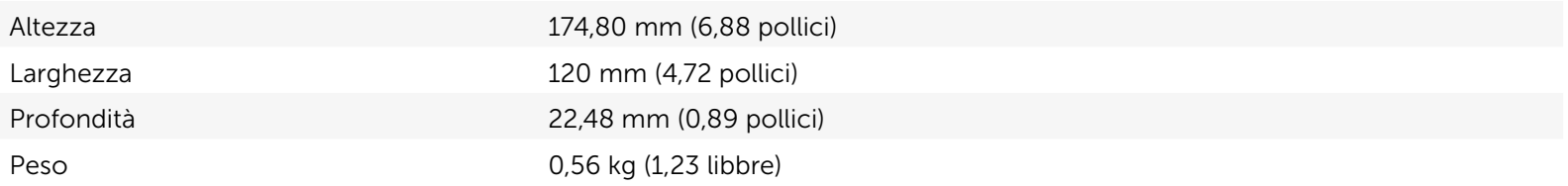

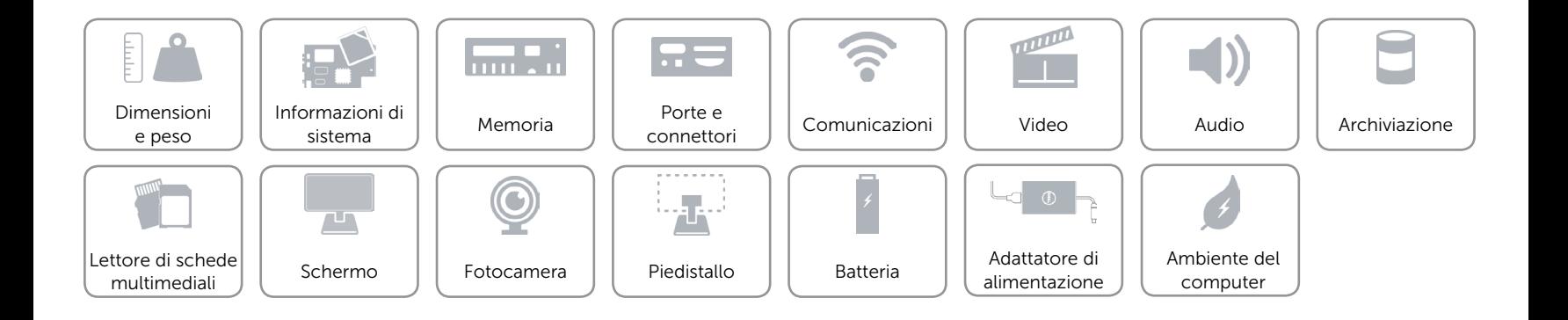

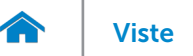

# [Viste](#page-1-0) Viste Specifiche

# <span id="page-18-0"></span>Batteria

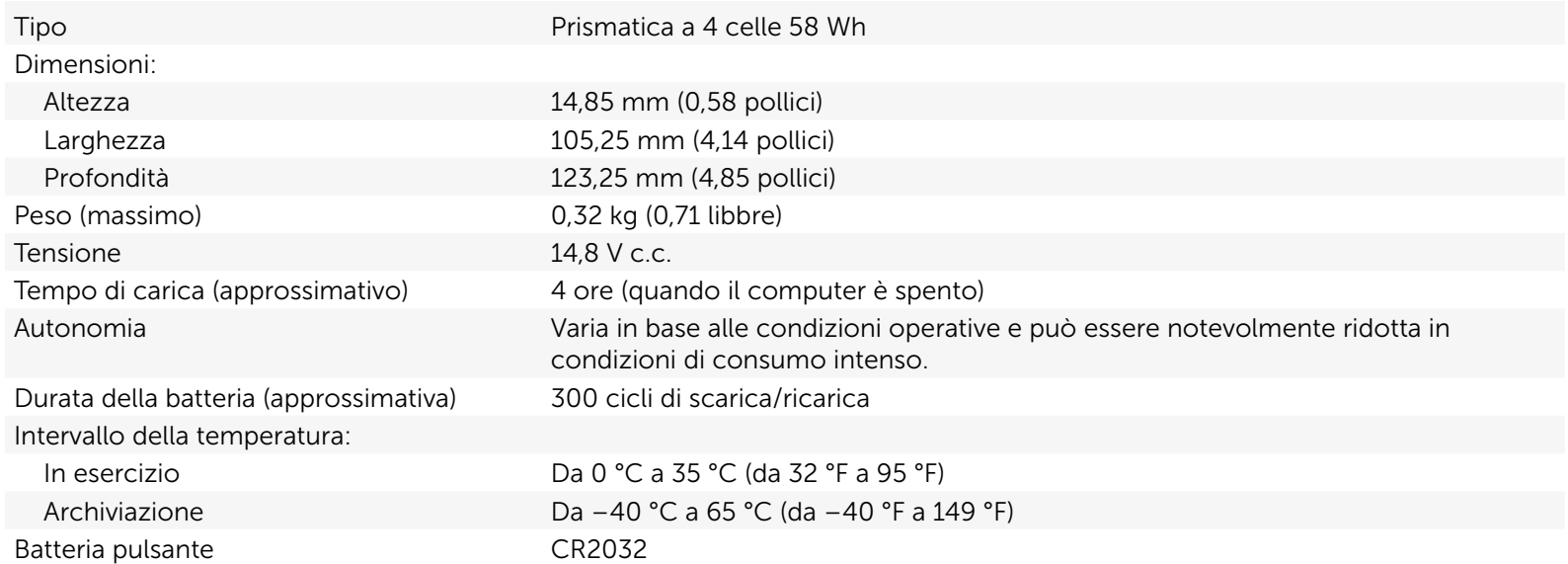

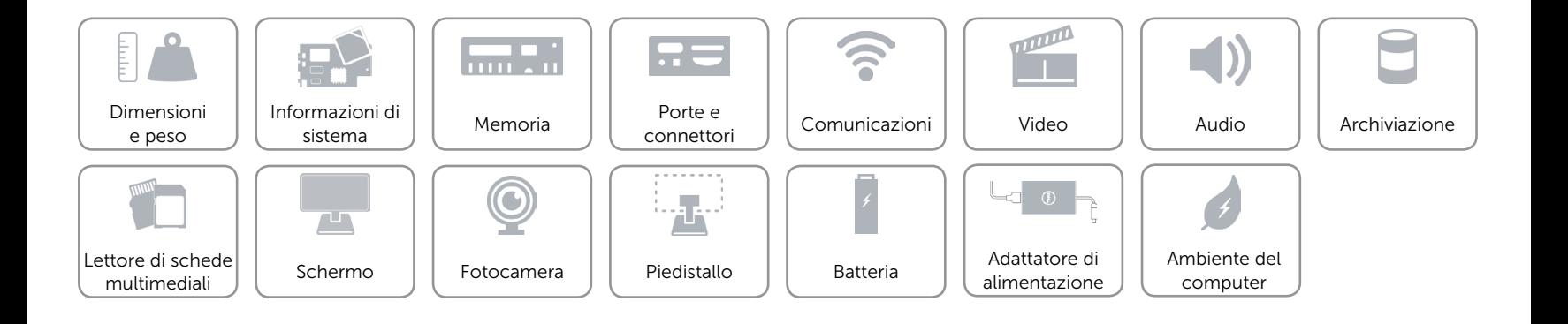

### <span id="page-19-0"></span>Adattatore di alimentazione

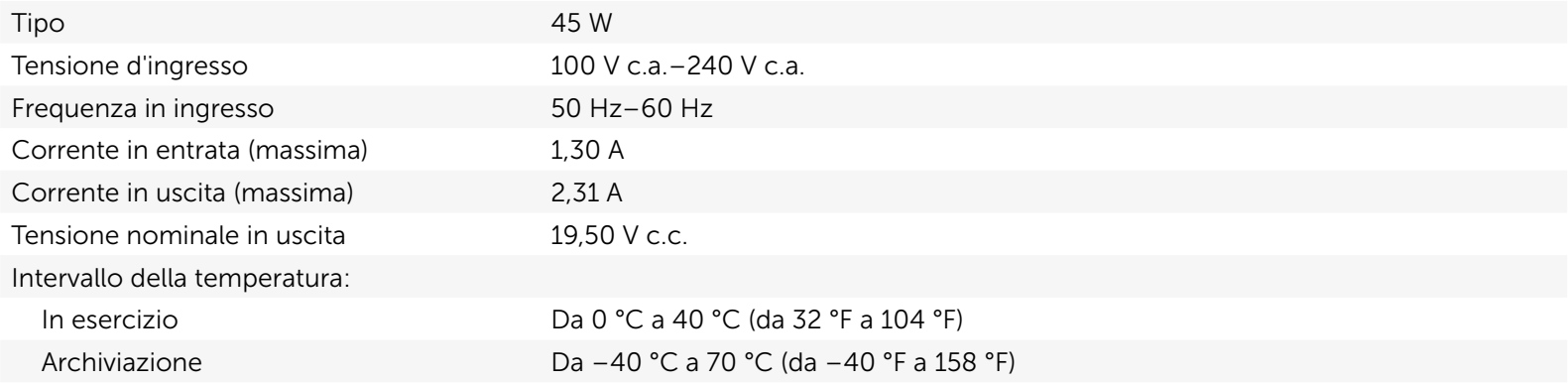

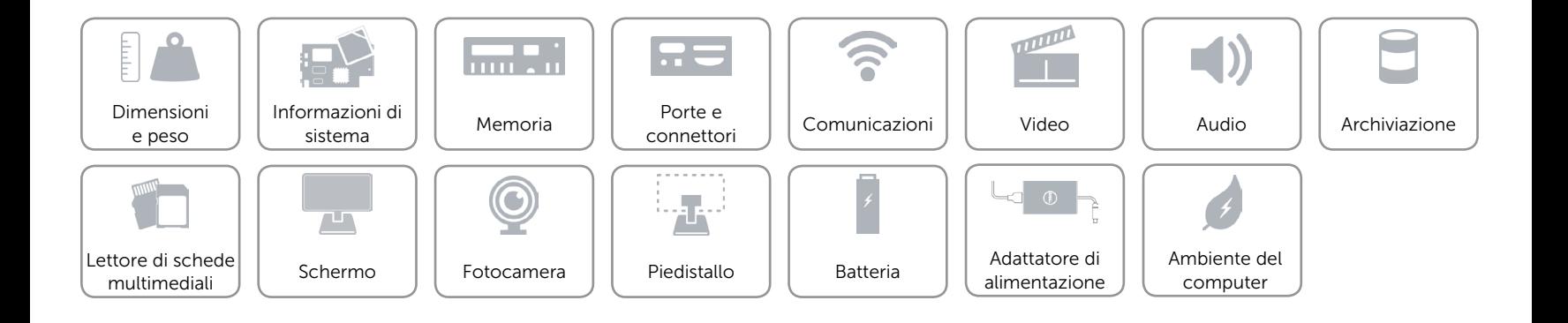

# [Viste](#page-1-0) Specifiche

### <span id="page-20-0"></span>Ambiente del computer

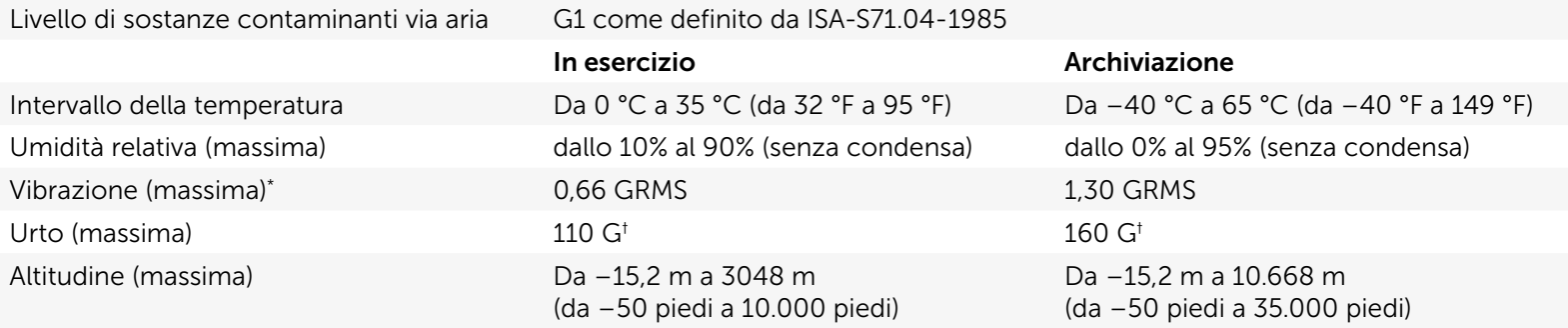

\* Misurata utilizzando uno spettro a vibrazione casuale che simula l'ambiente dell'utente.

† Misurato con un impulso semisinusoidale di 2 ms quando il disco rigido è in funzione.

‡ Misurato con un impulso semisinusoidale di 2 ms quando le testine del disco rigido sono in posizione di parcheggio.

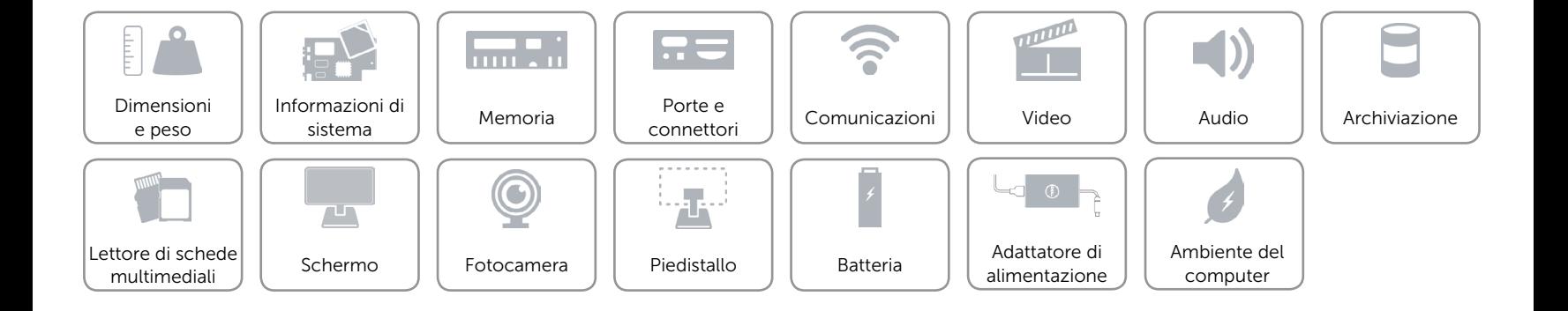